**QGIS beim Regionalverband Ruhr**

1 29.04.2015 Carina Kaufmann – Geonetz*werk*.metropoleRuhr; Regionalverband Ruhr

## **Metropole Ruhr – Stadt der Städte**

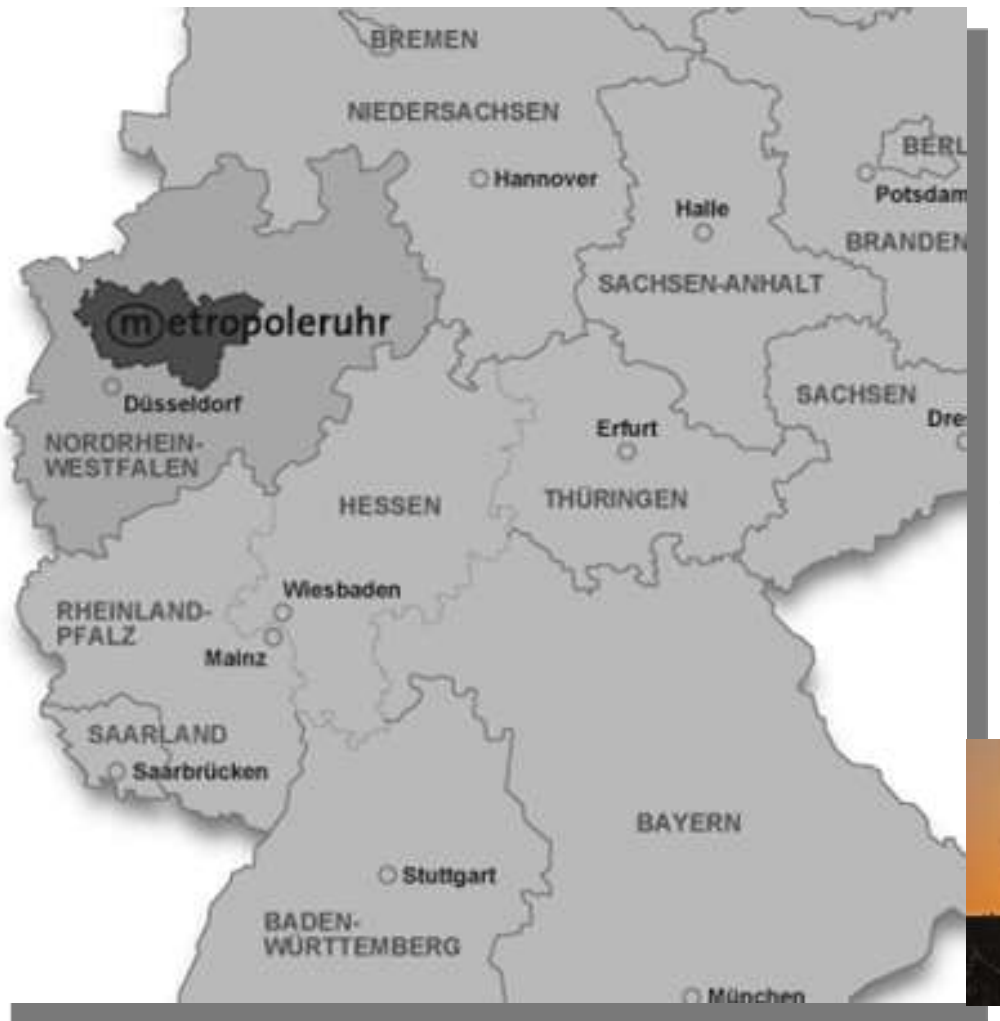

• Dichteste Städtelandschaft Deutschlands mit rund 5,1 Mio. Einwohner

**BRANDEN** Besteht aus 11 kreisfreien Städten und 4 Kreisen, insgesamt 53 Kommunen

**Der Regionalverband Ruhr ist seit 1920** als regionale Klammer für die Region tätig

• Seit den 70er Jahren gibt es Geodatenkooperationen (Stadtplanwerk)

Ales

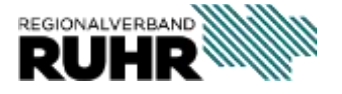

 $\mathcal{C}(\mathbf{x})$ 

**KO D M ON 45555 B C** 

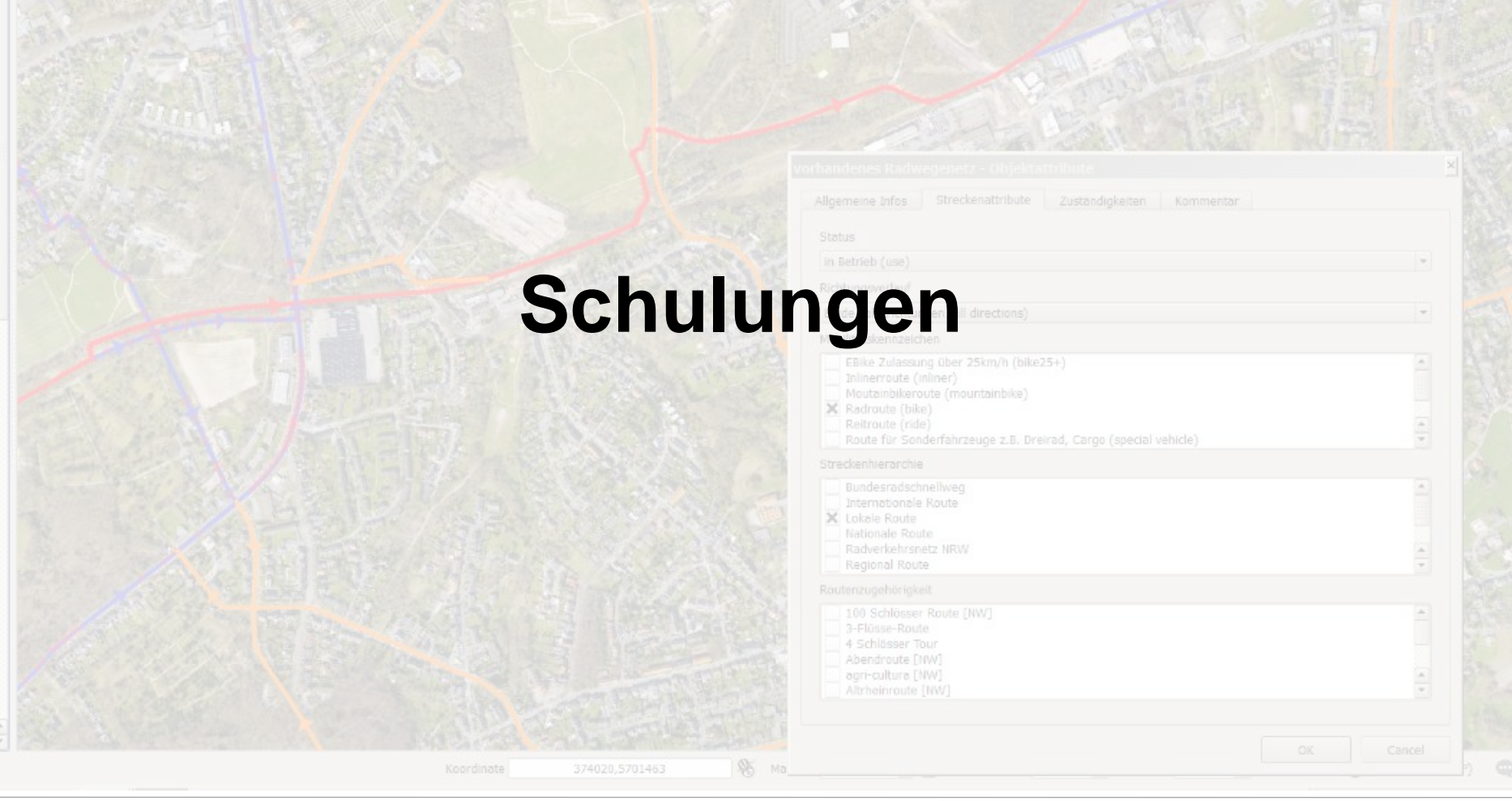

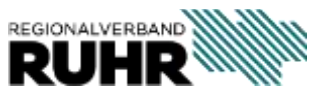

# **QGIS-Schulungen beim Geonetzwerk.metropoleRuhr**

- 2017: 4 Anfängerschulungen
- 2018: 1 Anfängerschulung und 2 Fortgeschrittenen Schulungen
- => mit jeweils 20 Personen also 80 Personen 2017 und 60 Personen dieses Jahr.

Hinzu kommt QGIS Schulung Radroutenspeicher 2017 mit 20 Personen

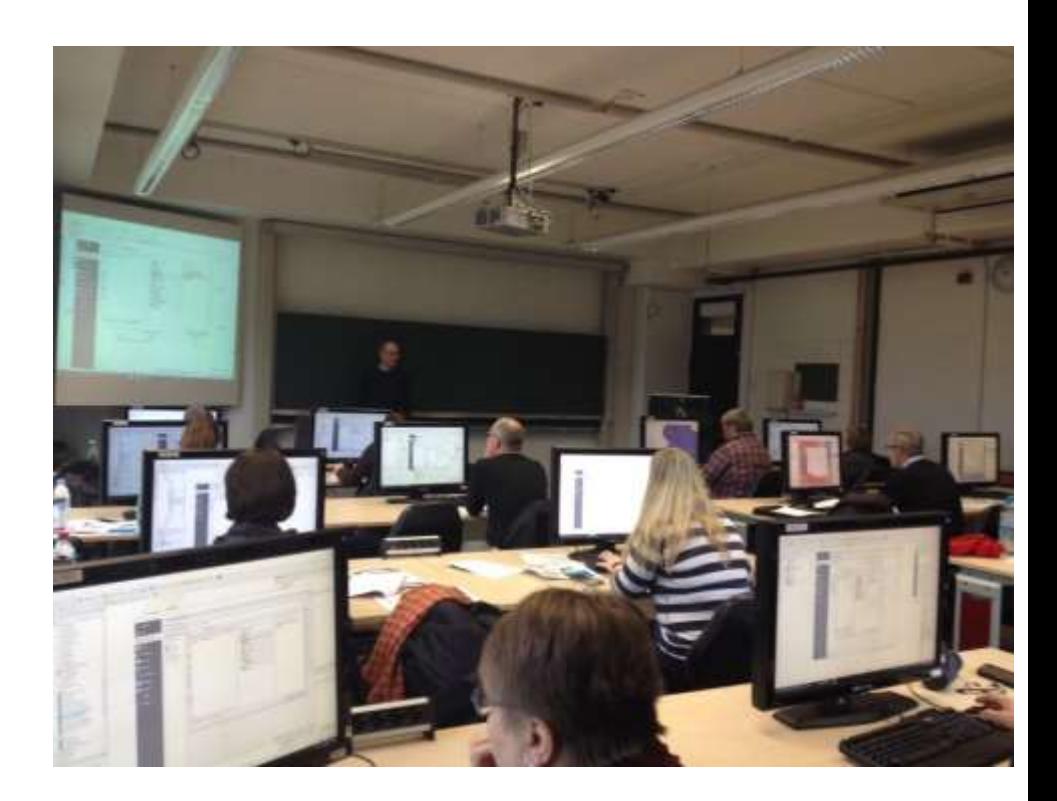

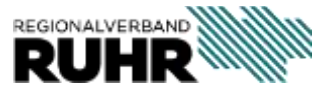

# 6 2 3 3 3 3 3 3 4 6

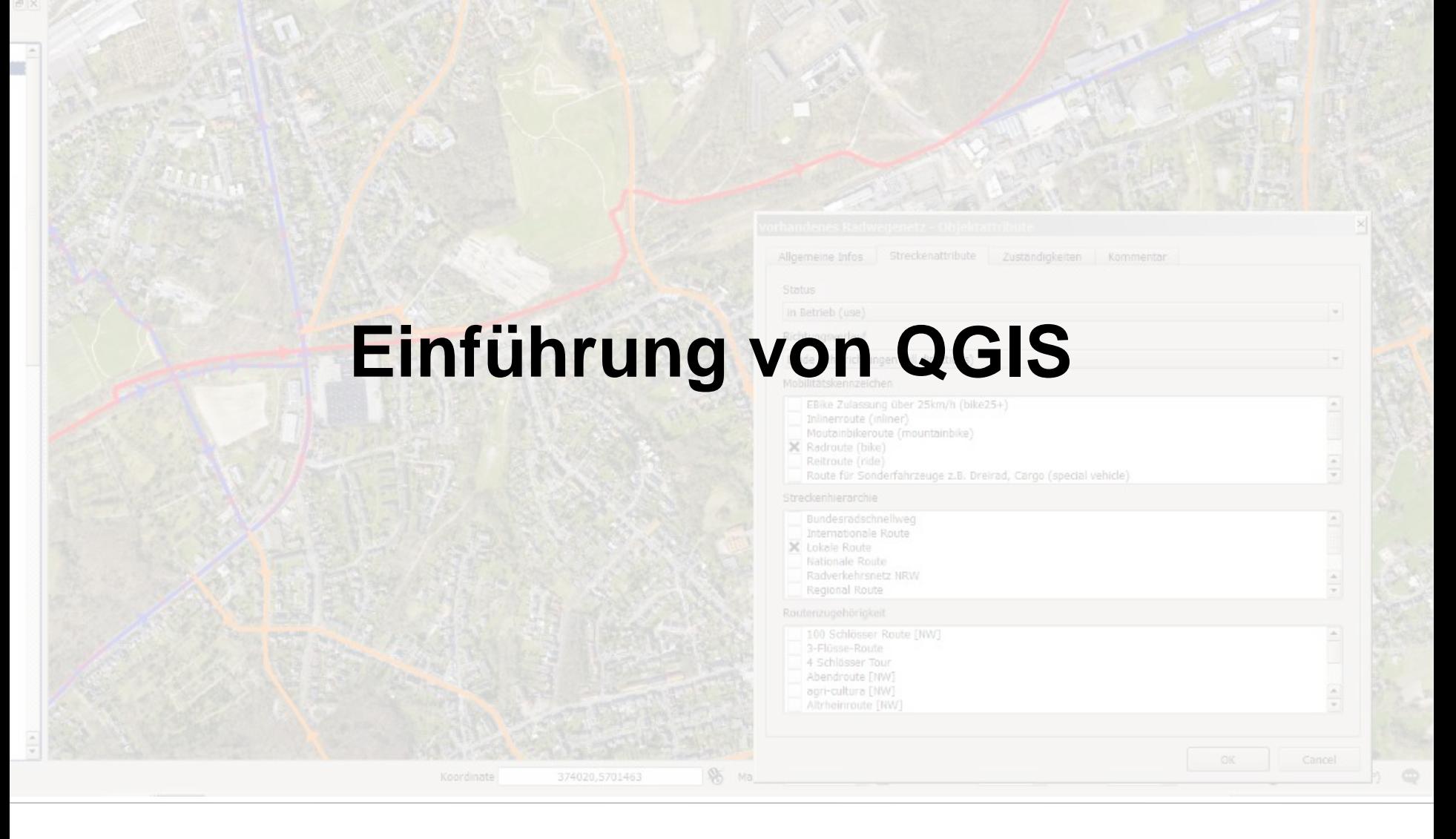

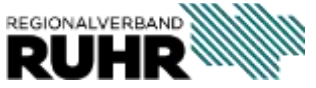

# **QGIS Einführung beim Regionalverband Ruhr**

#### **Gründe für die Umstellung:**

- Seit Jahren nimmt die GIS Nutzung zu
- **=> Ausweitung der ArcGIS-Lizenzen**
- Nutzung unserer zentralen PostgreSQL/PostGIS-Datenbank soll voran getrieben werden

#### **=> mit ArcGIS ist nur in der Advanced Version möglich**

• Heterogene GIS-Landschaft in unseren Mitgliedskommunen

#### **=> QGIS unterstützt eine große Anzahl an Dateiformaten**

Einfacheres Update auf neue Versionen

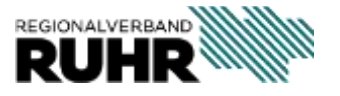

# **QGIS Einführung beim Regionalverband Ruhr**

#### **Technisch:**

- Bereitstellung einer zentralen QGIS-Installation über eine Netzwerkfreigabe
- Geplant ist ein eigenes Repository für Plugins (RVR und Geonetzwerk.metropoleRuhr)

#### **Organisatorisch:**

- Zentrale Planung von QGIS-Schulungen über die Personalabteilung
- Neue Fachanwendungen werden mit QGIS umgesetzt

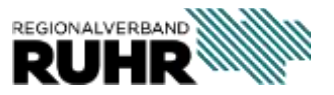

e x

m

**KEE ROBASSSS P.C.** 

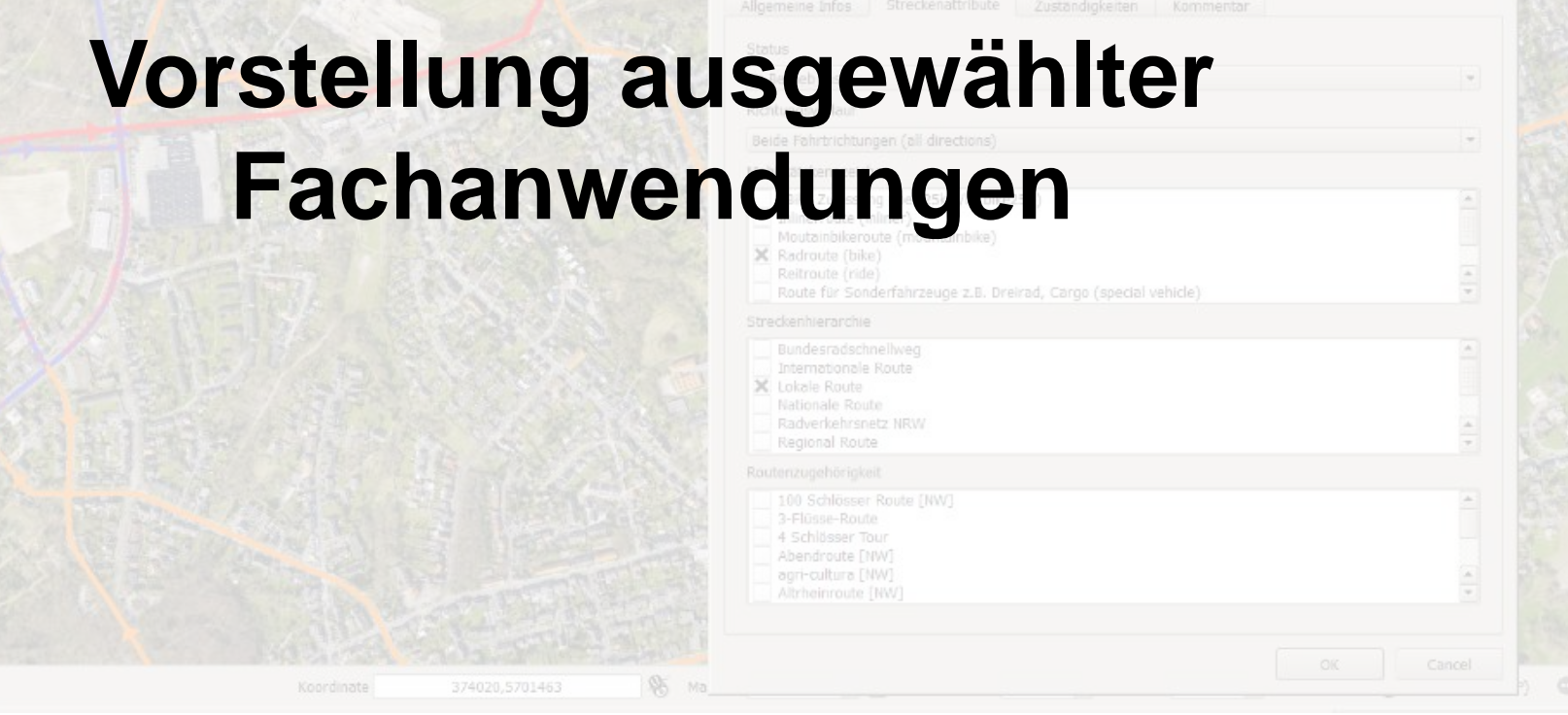

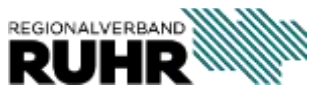

### **Statistik-DB**

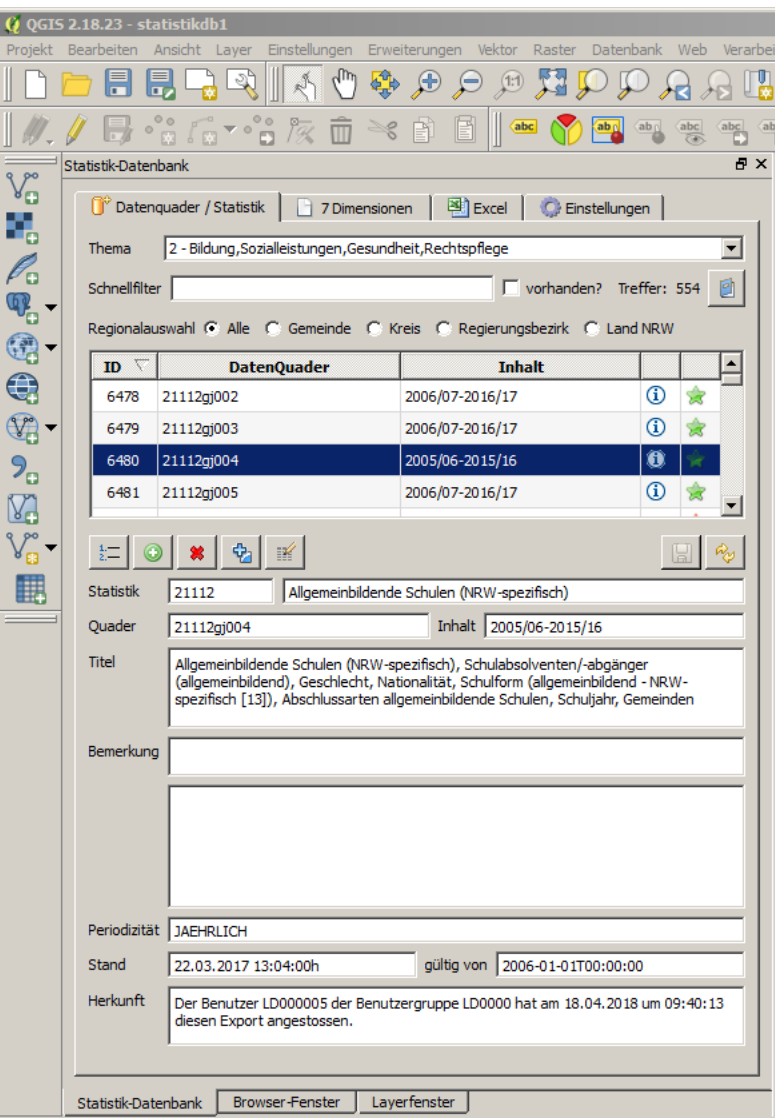

Das Team Regionale Statistik des RVR setzt seit Anfang des Jahres 2018 QGIS zur Verwaltung von Statistikdaten ein.

Auf Basis von github.com/pudo/regenesis wurde ein QGIS-Plugin entwickelt, dessen Hauptaufgabe die Verwaltung von Metadaten und Datenquadern der Landesdatenbank NRW ist.

Plugin Statistik-Datenbank

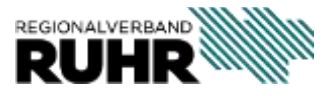

## **Statistik-DB: WebService**

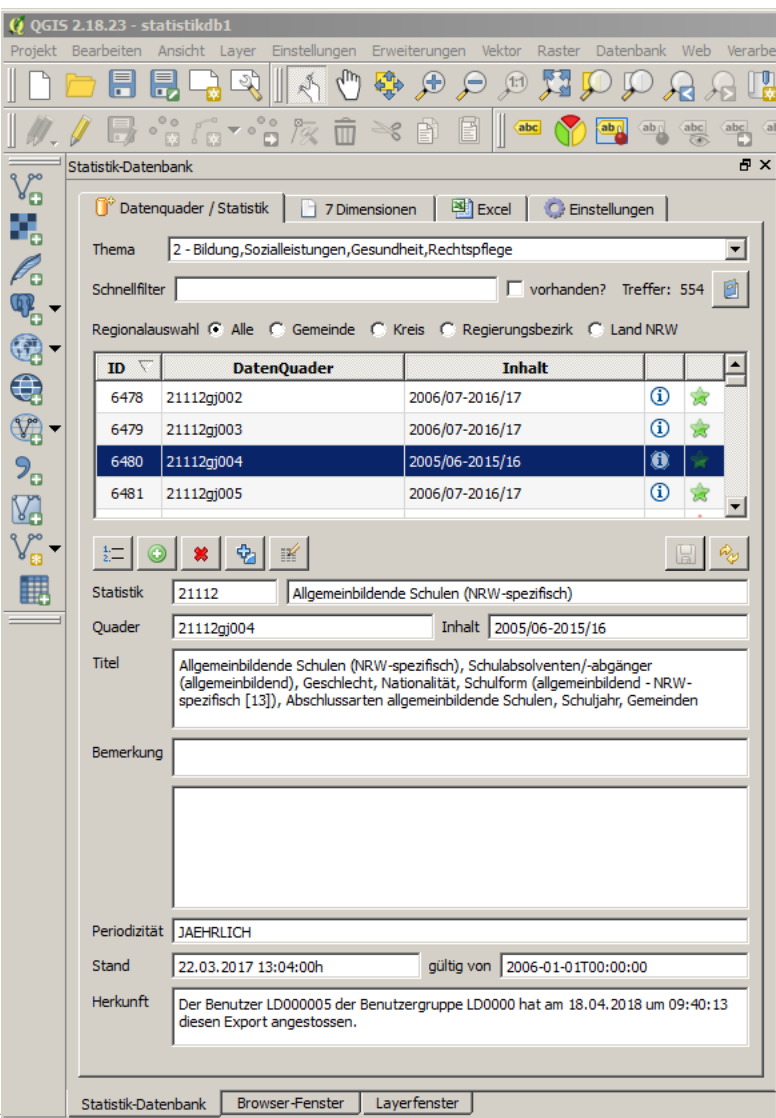

- Nutzung des WebService der Landesdatenbank NRW landesdatenbank.nrw.de/ldbnrwws/services/ExportService\_2010
- Abruf von Metadaten der Datenquader (klassifizierende Sachmerkmale, Zeit-, Raum- und Wertmerkmale usw.)
- Finden von Datenquadern über Auswahl von Thema, räumliche Aggregation, Suchbegriffe in Metadaten
- Abruf der Datenquader und Einspielen in die Geodatenbank des RVR
- Sog. "UPSERT": Einfügen, wenn Datensatz noch nicht vorhanden (neue Jahreswerte), sonst Daten aktualisieren

Plugin Statistik-Datenbank

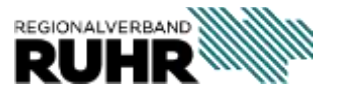

### **Statistik-DB: Excel-Ausgabe**

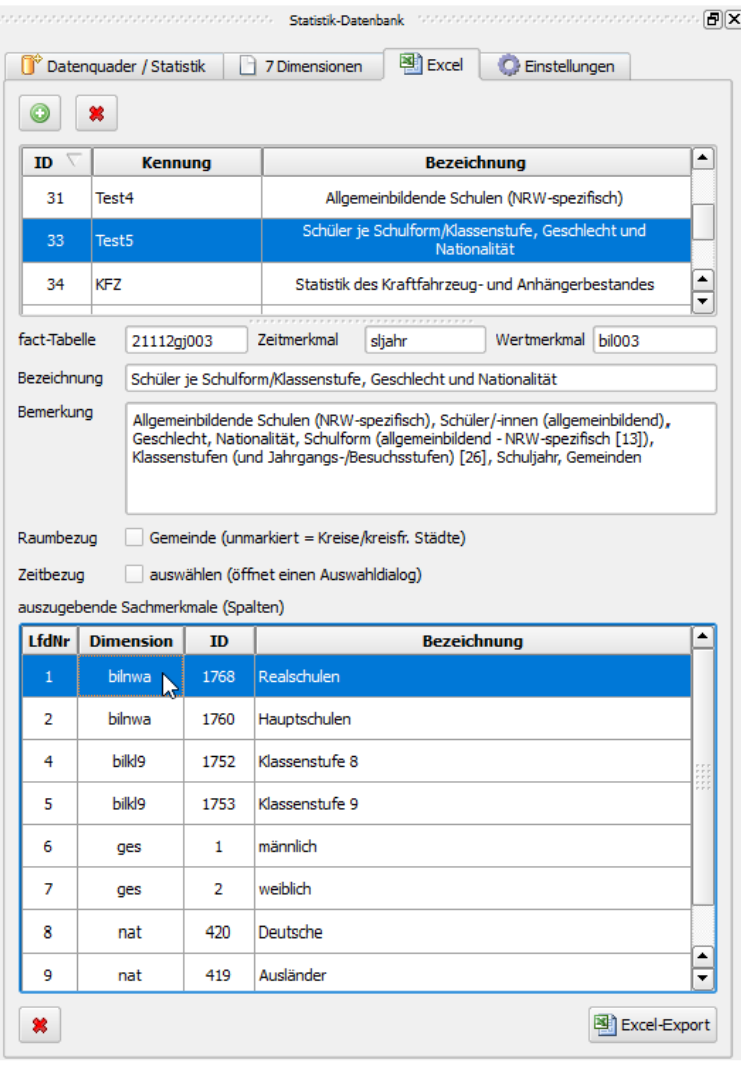

- Es können Excel-Exporte zu einem Datenquader konfiguriert werden.
- Auswahl des Wertmerkmals (z.B. Anzahl der Schüler)
- Auswahl der Sachmerkmale (z.B. Schulform, Klassenstufe, Geschlecht, Nationalität)
- Raumbezug (Kreise/kreisfreie Städte oder Gemeinden)
- Zeitbezug: Auswahl oder je Zeitmerkmal ein Excel-Arbeitsblatt

#### Plugin Statistik-Datenbank

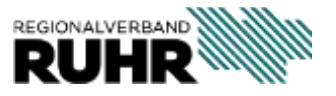

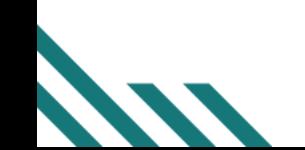

## **Statistik-DB: Excel-Ausgabe**

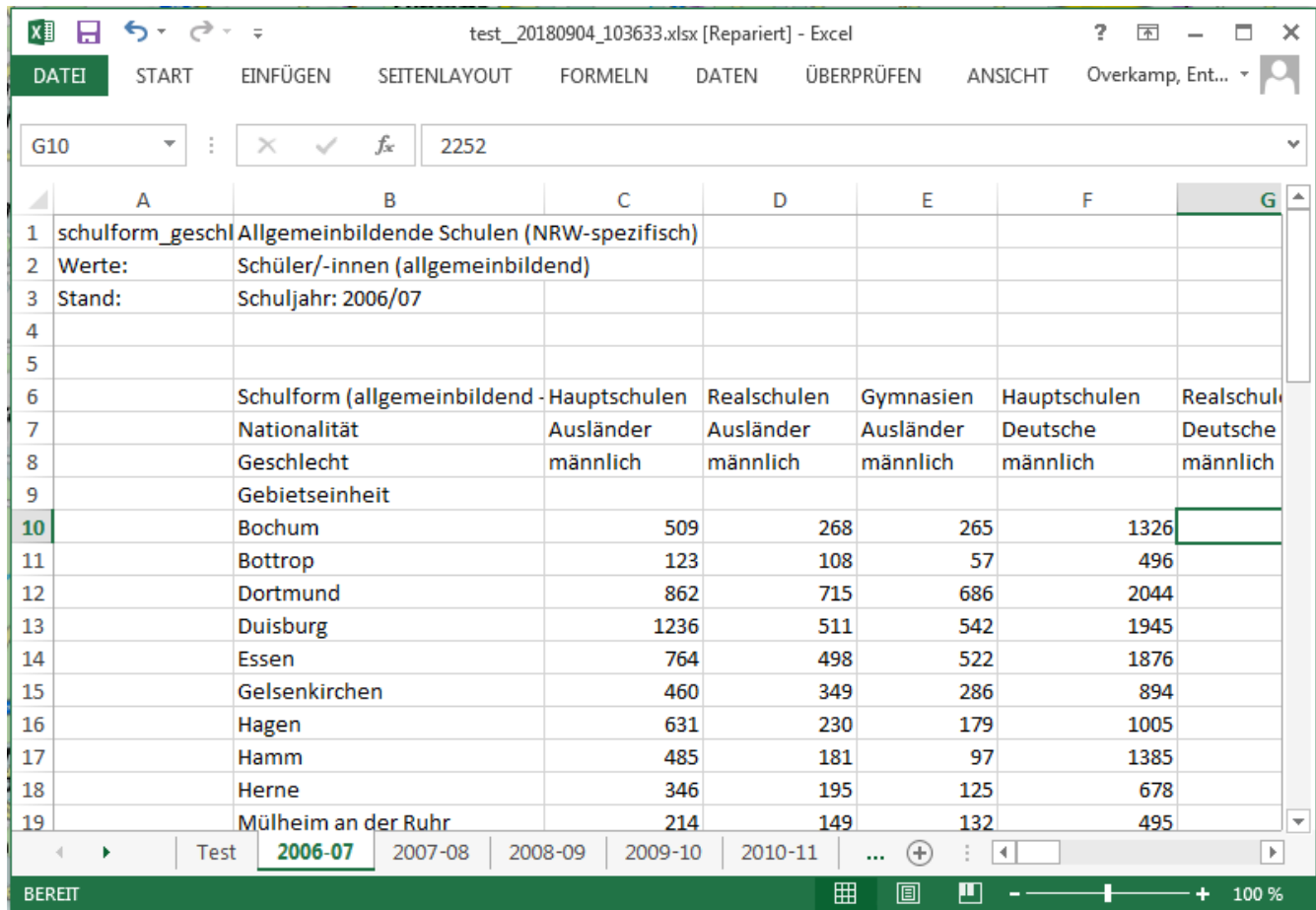

Ergebnis eines Excel-Exportes

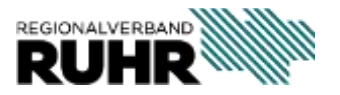

#### **Statistik-DB: QGIS-Bordmittel**

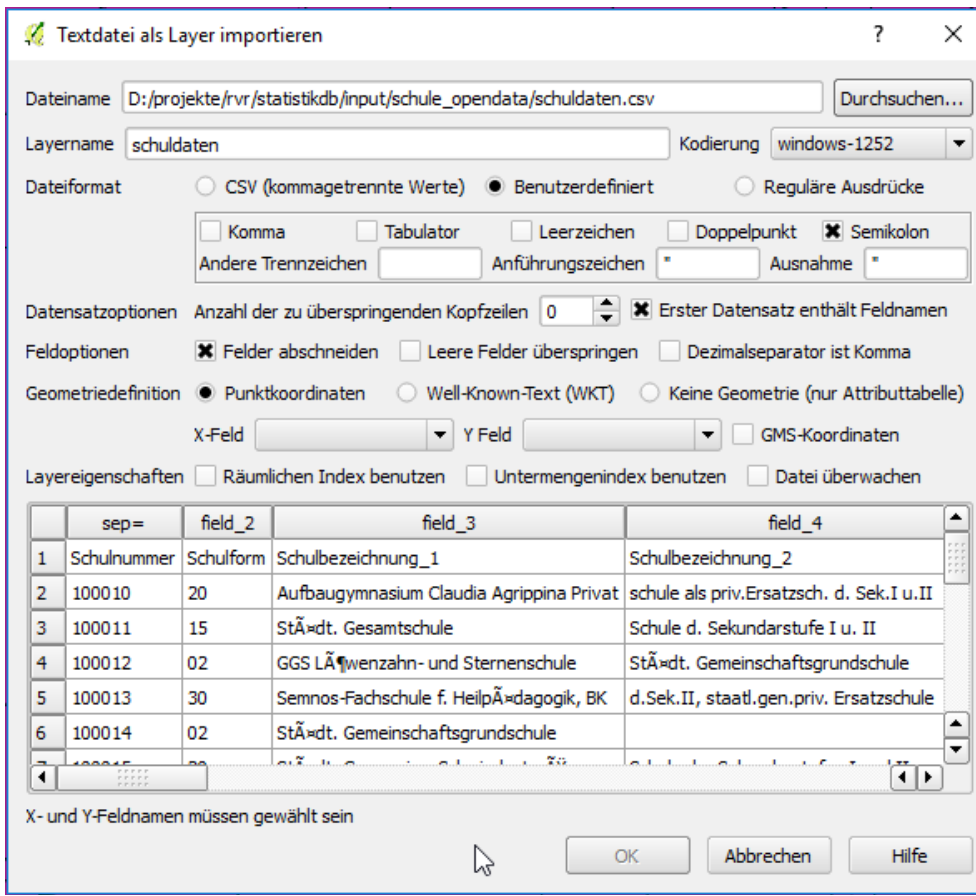

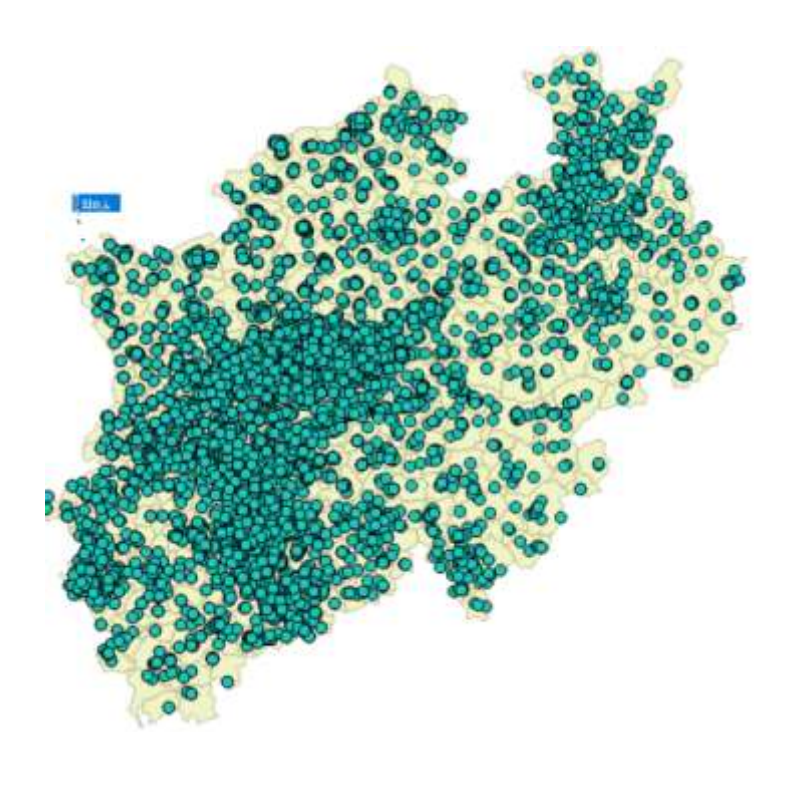

#### Import von csv-Daten zu Schulen mit QGIS-Bordmitteln

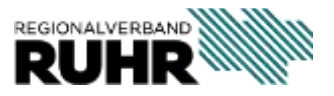

### **Radroutenspeicher**

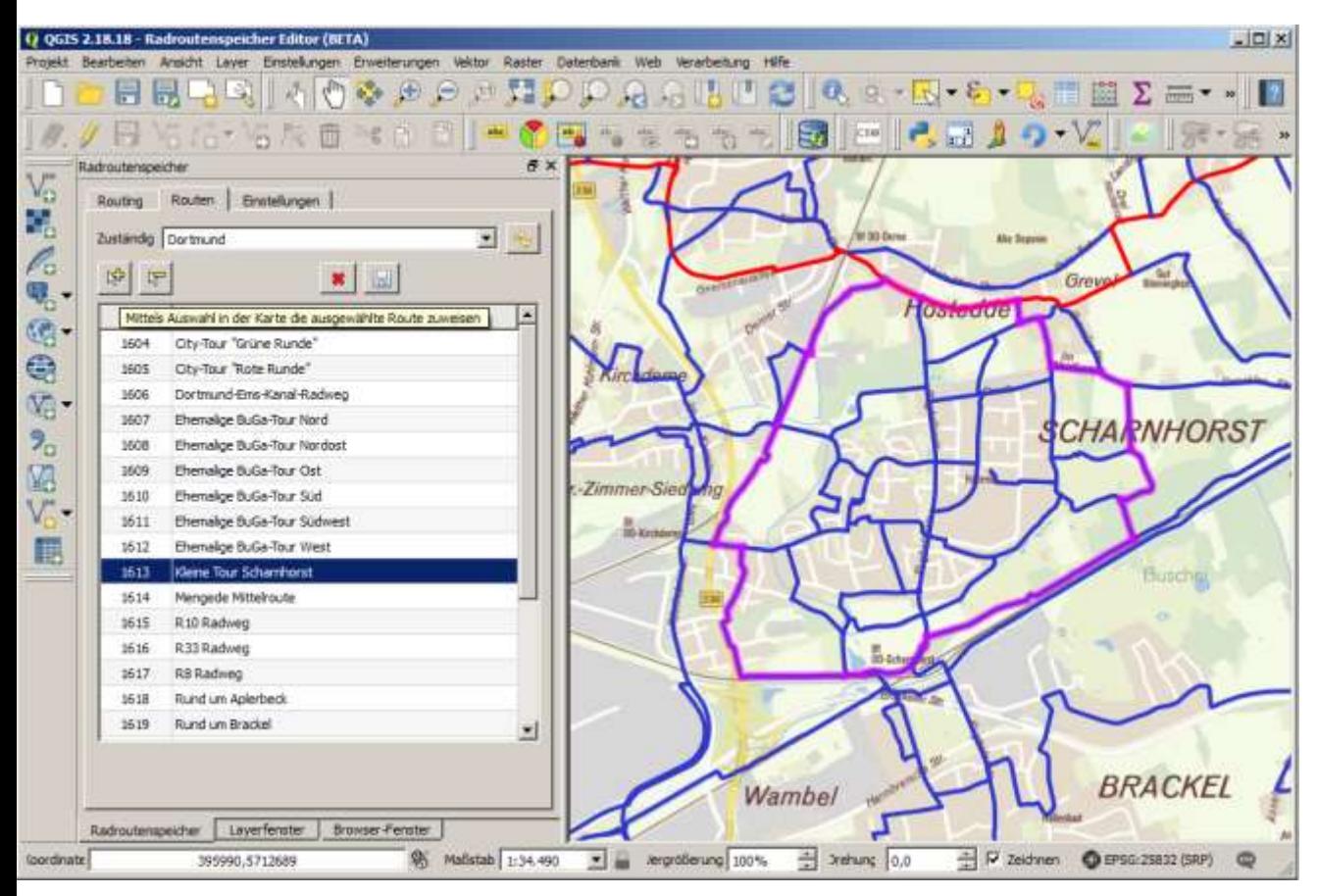

Definition des Streckenverlaufs einer kommunalen Route in QGIS

Der Radroutenspeicher umfasst eine zentrale Geodatenbank und (Web- bzw. Desktop-) Anwendungen für Datenpflege und -abruf.

Der zentrale Netzbestand wird im radrevierruhr und radwege.rvr um weitere Attribute angereichert.

(**Ein** Netz, **mehrere**  Anwendungen.)

Projektwebseite: <https://geonetzwerk.metropoleruhr.de/de/projekte/projektsteckbrief-radwegeinformationssystem-metropole-ruhr>

### **Radroutenspeicher: QGIS-Plugin**

• Das Radwegenetz (WFS) kann auf den Kartenausschnitt gefiltert werden.

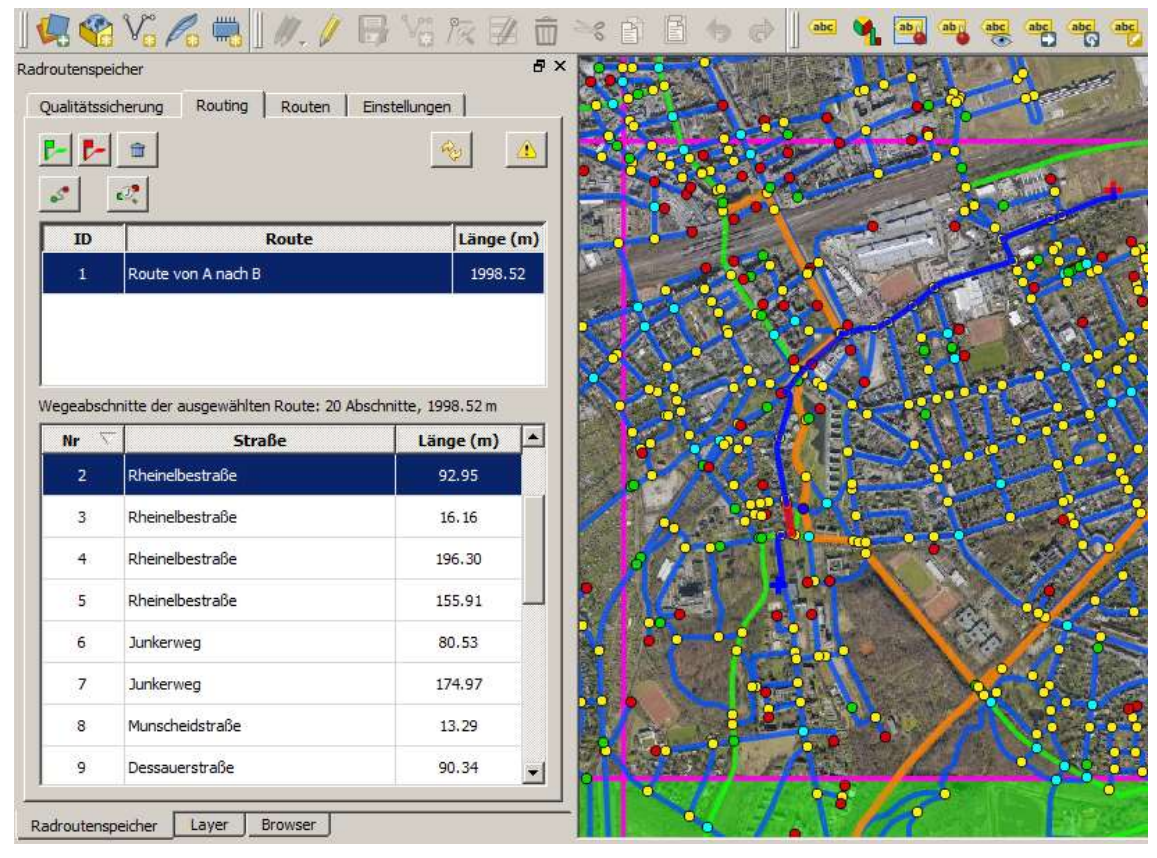

Routensuche und Darstellung der Netzknoten mit Anzahl der einmündenden Netzkanten

- Gleichzeitig wird die Netzwerk-Topologie neu berechnet. Sie visualisiert, wo Netzkanten noch an das Netz angebunden werden müssen (Knoten).
- Ziel ist es, alle Hauskoordinaten im Netz erreichbar zu machen.

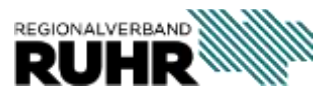

### **Radroutenspeicher: Kennzahlen**

- Durch Einspielen von ATKIS-Daten hat sich die Anzahl der Netzkanten von rd. 16.000 auf 348.000 und die Gesamtlänge von 8.438 km auf über 48.000 km erhöht.
- . Das Netz ist "Routingfähig" (pgRouting).
- Es sind 160 Routen mit einer Gesamtlänge von 10.538 km definiert.

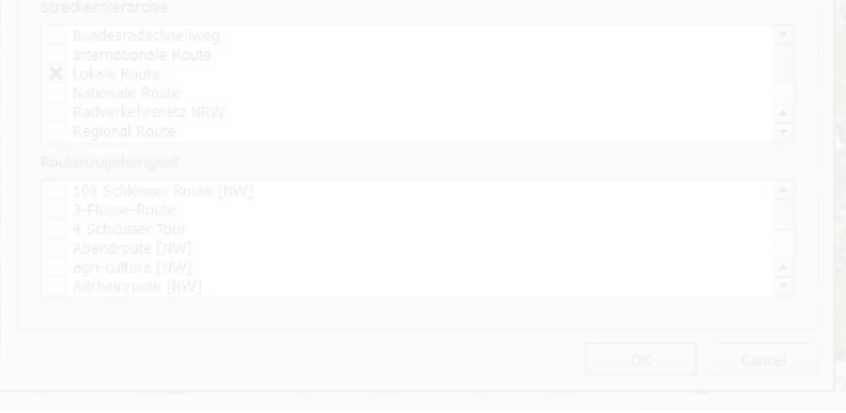

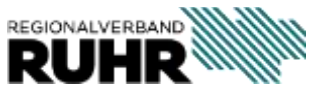

**David Arndt Teamleitung Geodatentechnik**

Telefon: +49 201 2069-412 arndt@rvr.ruhr

**Dr. Wolfgang Beckröge Referatsleiter – Referat Geoinformation und Raumbeobachtung**

Telefon: +49 201 2069-329 beckroege@rvr-online.de

RS1. KLINGT WIE EIN SPORTWAGEN. UND FÜHLT SICH GENAUSO AN, DENN DER RADSCHNELLWEG RUHR RST VERBINDET 430.000 MENSCHEN MIT IHREM ARBEITSPLATZ. OHNE HINDERNISSE, OHNE STAU UND VOR ALLEM: OHNE BENZIN. DIE GANZE GESCHICHTE UNTER WWW.METROPOLE.RUHR

## **RUHR**

**STAD** 

DER<br>STÄDTE

Foto: RVR/Kai Uwe Gundlach